, tushu007.com

## $<<$ Visual Basic 5

 $<<$ Visual Basic 5

- 13 ISBN 9787534111563
- 10 ISBN 7534111560

出版时间:1998-9

Loren Eidahl

页数:305

字数:488000

extended by PDF and the PDF

http://www.tushu007.com

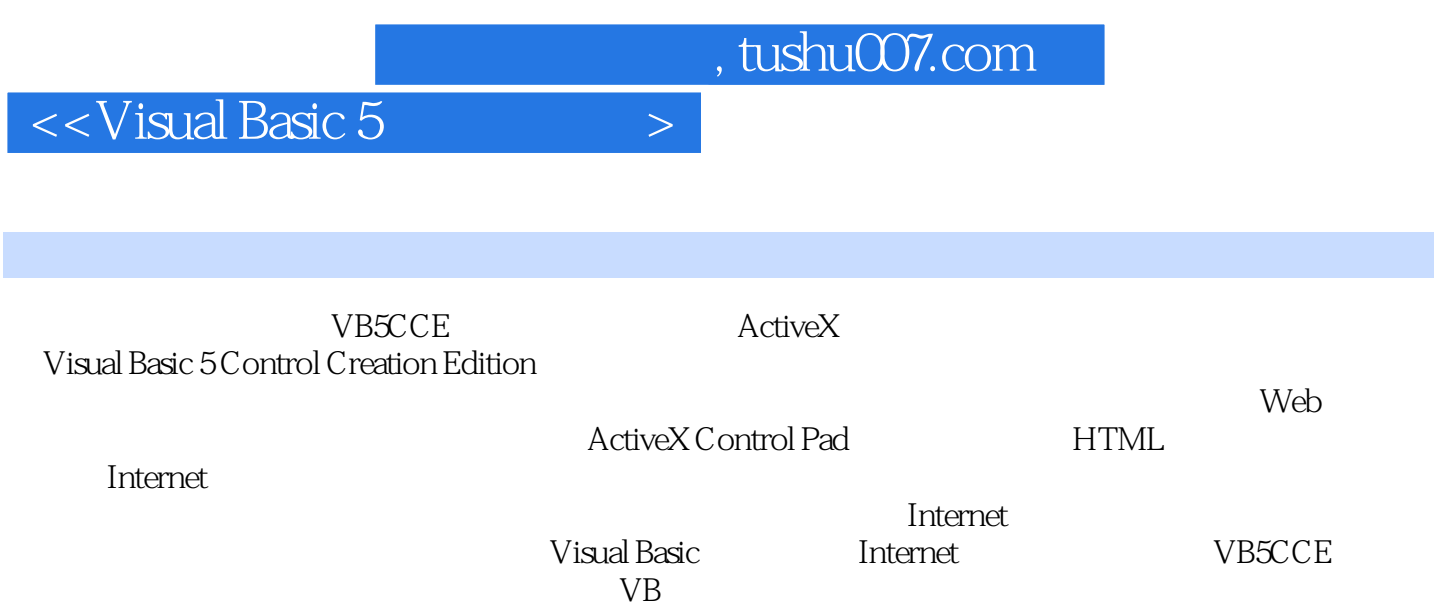

 $V\text{B}$ 

## $<<$ Visual Basic 5

ActiveX VBCCE 1 VB5CCE 1.1 ActiveX 1.2 VB5CCE ActiveX<br>eX Netscape Navigator 1.4 1.5 VB5CCE 1.6 1.7 1.3 ActiveX Netscape Navigator 1.4 1.5 VB5CCE 1.6 1.7<br>1.8 VB5CCE 1.9 2 ActiveX 2.1 ActiveX 2.2 ActiveX 1.8 VB5CCE 1.9 2 ActiveX 2.1 ActiveX 2.2 ActiveX<br>
ActiveX 2.4 Internet ActiveX 2.4.1 ActiveX Internet 2.3 ActiveX 2.4 Internet ActiveX 2.4.1 ActiveX 数据库 2.4.2 ActiveX控件与多媒体 2.5 下载ActiveX控件 2.6 加载ActiveX控件 2.7 删除ActiveX控件 2.8 3 3.1 Control Designer 3.2 3.3 3.3 3.3.1 Ten-Minute 3.3.2 Ten-Minute 3.4 ActiveX  $4 \t 41 \t 42 \t 43$ UserControl 4.4 LifeTimeControl 4.4.1 LifeTimeControl 4.4.2 4.5 46 ActiveX 4.7 5<br>5.1 ActiveX 5.32 5.33 5.34 5.34 5.32 EX 5.2 5.3 Address 5.3.1 ActiveX 5.2 5.3 Address 5.3.1 Address 5.3.2 5.3.3 5.3.3 5.3.4 UserControl\_Resize<br>Address 5.5 Address 5.6 5.7 6  $5.4$  Address  $5.5$  Address  $5.6$   $5.7$   $6.21$  NumbersOnly  $6.21$  NumbersOnly  $6.21$  NumbersOnly  $6.21$  NumbersOnly  $6.25$ 6.1 增强已有控件的优点 6.2 创建NumbersOnly控件 6.2.1 创建NumbersOnly项目组 6.2.2 建立控件  $623$  6.2.4 UserControl\_Resize( )  $625$  $\frac{a}{a}$  txtNumbers\_KeyPress( ) 6.3 NumberOnly 6.4 NumbersOnly 6.5  $\frac{a}{a}$  7  $7.1$   $7.2$   $\text{CustomButton}$   $7.2.1$   $\text{CustomButton}$ 7.2.2 2 7.2.3 7.2.4 UserControl Resize( ) 7.2.5 UserControl\_Click( ) 7.2.6 UserControl\_Paint () 7.3 CustomButton 7.4 CustomButton 7.5 8 a1 a2 a3 8.4 8.5 8.6 Table 8.6.1 Table 8.6.2<br>R6.3 8.64 8.6.5 8.6.2 g  $863$  8.64 8.65 8.7 9 exteed by the 9.2 of Calculator 19.2.1 Calculator 19.2.2  $\sigma$ ext.<br>9.2.3 Active Control Interface Wizard 9.2.4 9.2.5 a.26 btnExecute\_Click( ) 9.2.7 ValidateEntries( ) 9.3 ActiveX 10 10.1 Extender 10.2 Ambient 10.3 Ambient 10.3.1 AmbientDemo 10.3.2 AmbientDemo 1 10.3.3 AmbientDemo 2 10.3.4 AmbientDemo 3 10.4 11 11.1 11.2 11.2 11.2.1 11.2.2 11.2.2 SelectionChanged( ) 11.2.4 Changed( ) 11.2.5 Apply Changes( ) 11.2.6 11.2.7 11.3 Property Page Wizard 11.4 11.5 12 12.1 12.2 Visual Basic 12.3 12.4 13 13.1 l 13.2 ActiveX 13.3  $13.4$   $13.5$   $14$  ActiveX  $\ldots$ لماء<br>134 135 14 ActiveX 133<br>Intenret ActiveX 15 ActiveX Web 16 ActiveX Control Pad 17 ative 30 Microsoft Authenticode 19 and 50 Microsoft Authenticode 30 VB5DCCE ActiveX  $21$   $22$  Intenet Explorer  $23$ Internet ActiveX

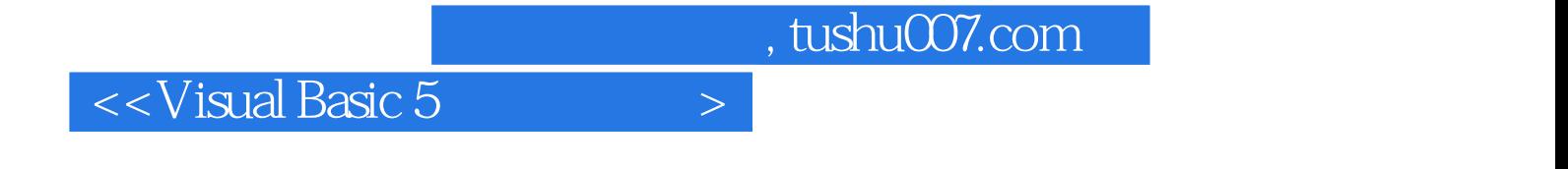

本站所提供下载的PDF图书仅提供预览和简介,请支持正版图书。

更多资源请访问:http://www.tushu007.com